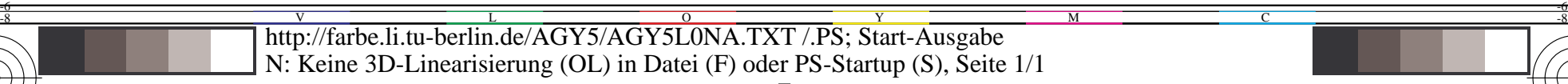

-8

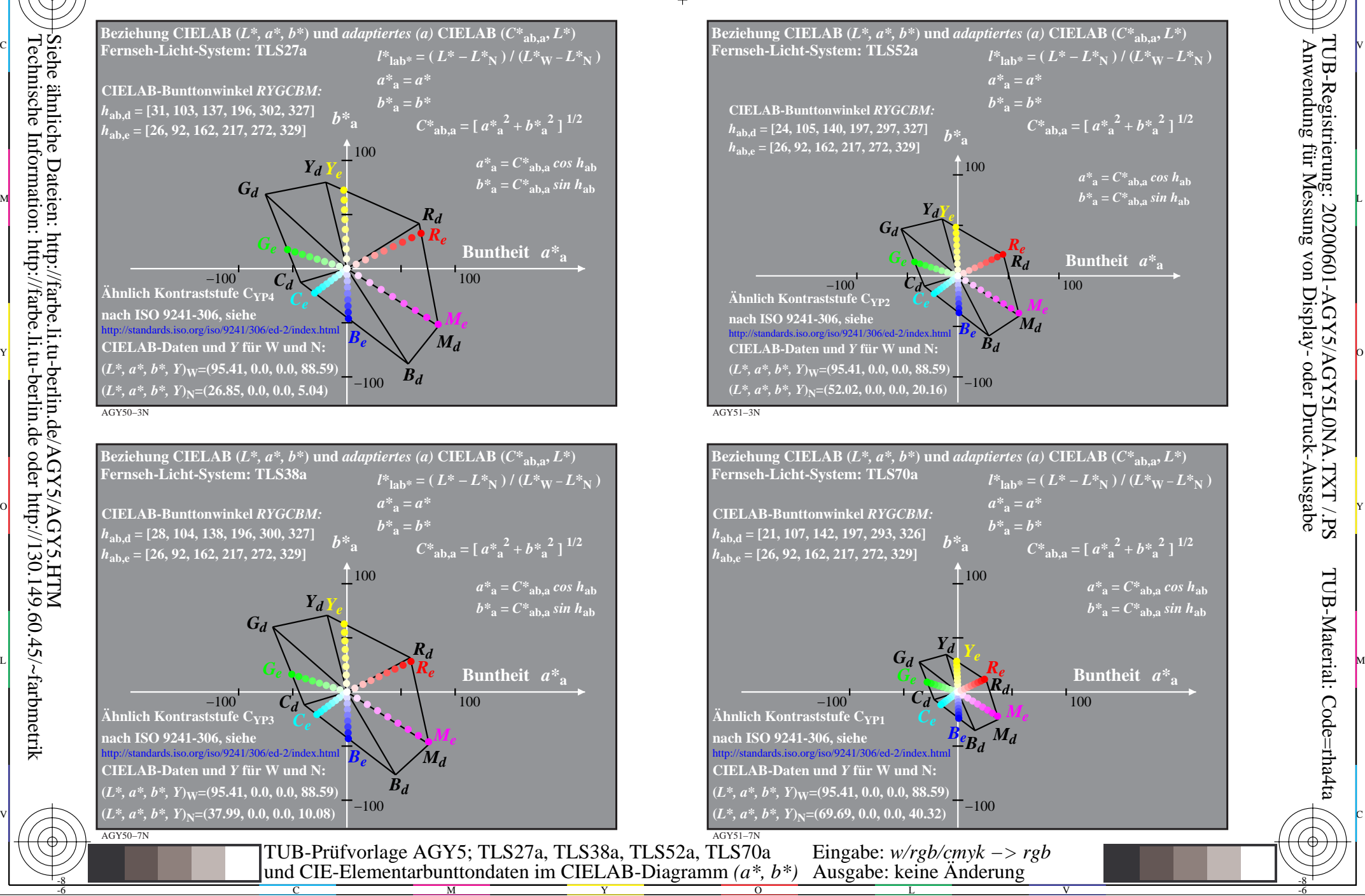

-6

-6

 $a^*$ **a** =  $C^*$ **ab**, a cos  $h$ **ab**  $b^*$ **a** =  $C^*$ **ab**, a *sin*  $h$ **ab** 

C

M

 $a^*$ **a** =  $C^*$ **ab,a** cos  $h$ **ab**  $b^*$ **a** =  $C^*$ **ab**,**a***sinh***<sub>ab</sub>**